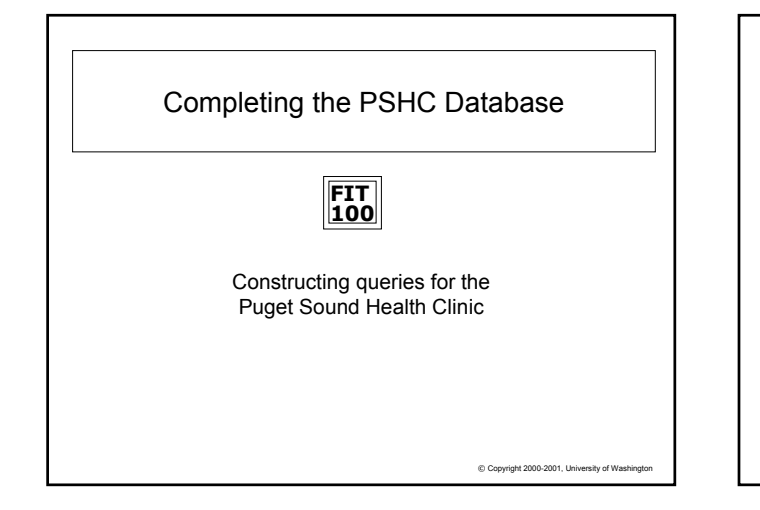

## **FIT 100** Review of SCCHC Operation

- ❖ Part II of Project 3 looks at the next set of operations: the interaction between client and doctor, the request for tests and the handling of those tests as they go to and from the test labs
	- ❏ Enter client data, health professional data
	- ❏ Queue client for visit with health professional
	- ❏ Health professional fills out consultation chart
	- ❏ Order tests
	- ❏ Label specimens
	- ❏ Compare specimens to manifest (send to labs)
	- ❏ Record results from test outcome

© Copyright 2000-2001, University of Washington

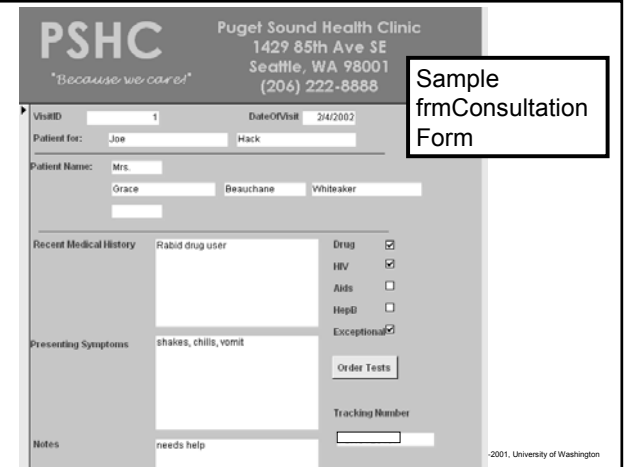

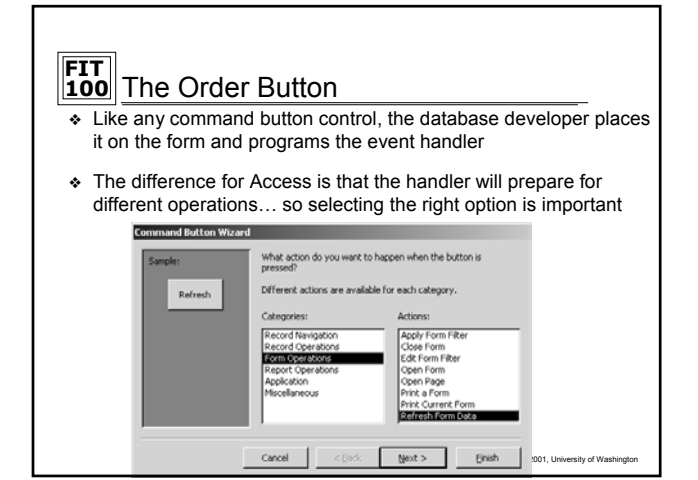

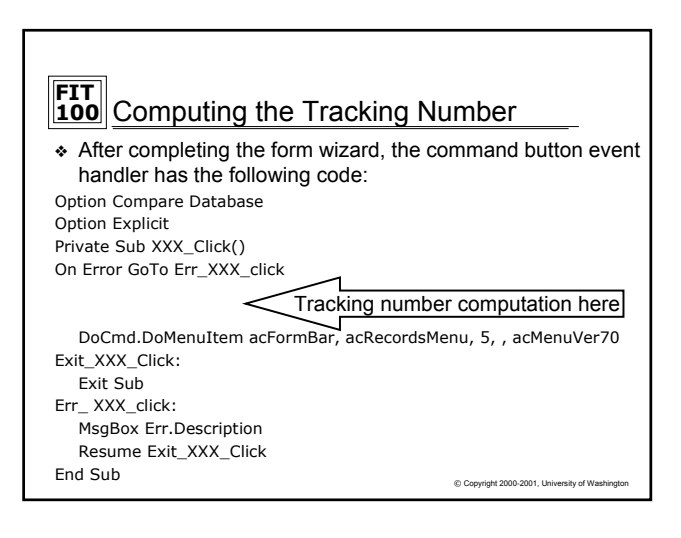

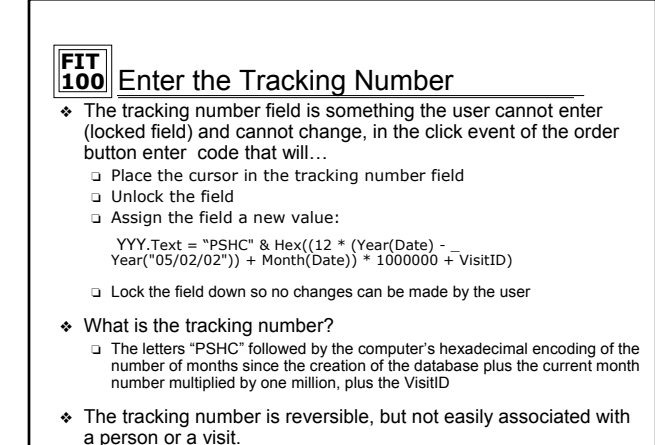

© Copyright 2000-2001, University of Wa

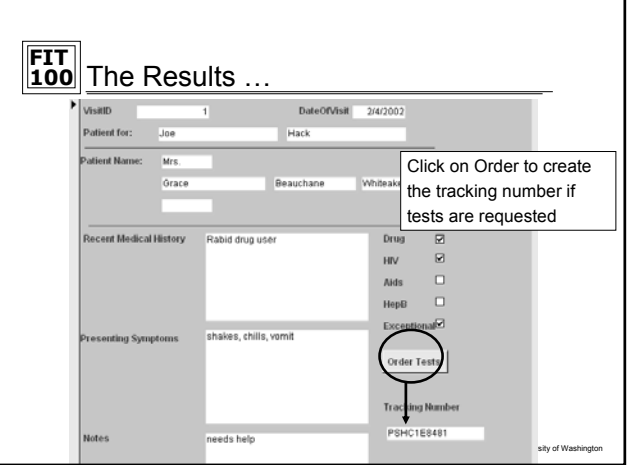

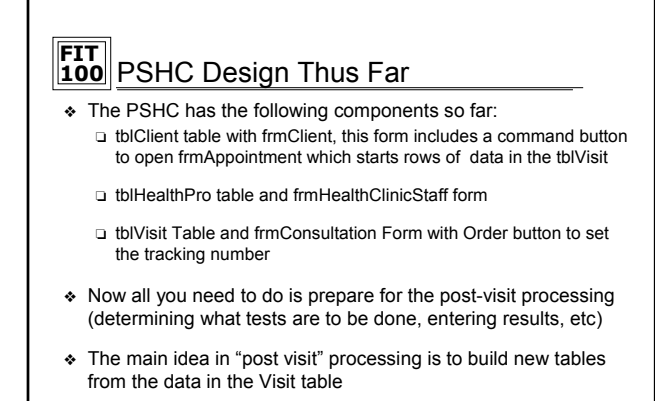

 $© Copyright 2000-2001, University of W$ ❖ These virtual tables (views) are produced through *queries*

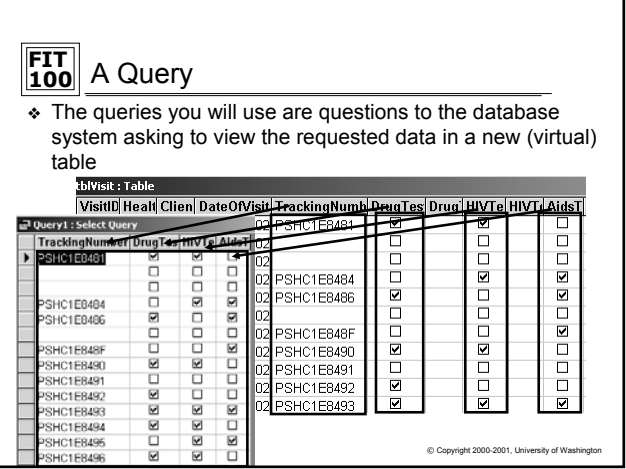

## **FIT 100** Queries Can Do More Than Show Columns…

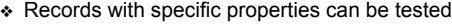

|    |                          |   |           | VisitID Healt Clien DateOfVisit TrackingNumb DrugTes Drug HIVTe HIVT AidsT |        |   |   |
|----|--------------------------|---|-----------|----------------------------------------------------------------------------|--------|---|---|
|    |                          |   |           | 2/27/2002 PSHC1E8481                                                       | ☑      | ▽ |   |
|    |                          |   | 2/27/2002 |                                                                            |        |   |   |
| 3  |                          |   | 2/27/2002 |                                                                            |        |   |   |
|    |                          |   |           | 2/27/2002 PSHC1E8484                                                       | П      | ⊽ | ☑ |
| 6  |                          |   |           | 2/27/2002 PSHC1E8486                                                       | ☑      |   | ☑ |
| 14 |                          |   | 2/27/2002 |                                                                            |        |   |   |
| 15 |                          |   |           | 2/27/2002 PSHC1E848F                                                       | $\Box$ |   | М |
| 16 | ŋ,                       | 3 |           | 2/27/2002 PSHC1E8490                                                       | ⊽      | ⊓ |   |
| 17 |                          | 3 |           | 2/27/2002 PSHC1E8491                                                       | П      |   |   |
| 18 | $\overline{\mathcal{L}}$ | 5 |           | 2/27/2002 PSHC1E8492                                                       | М      |   |   |
| 19 |                          |   |           | 2/27/2002 PSHC1E8493                                                       | ☑      | M | М |

Copyright 2000-2001, Univ the Tracking field is not empty and a drug test was requested

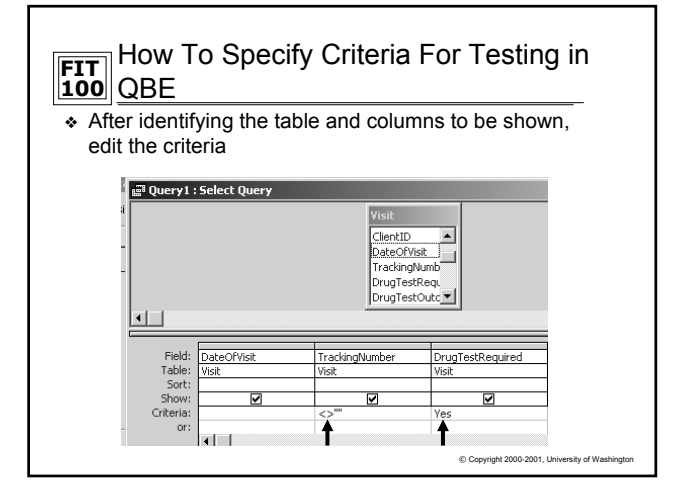

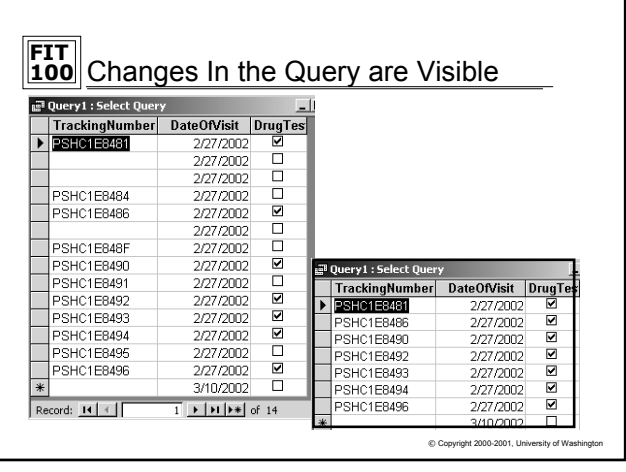

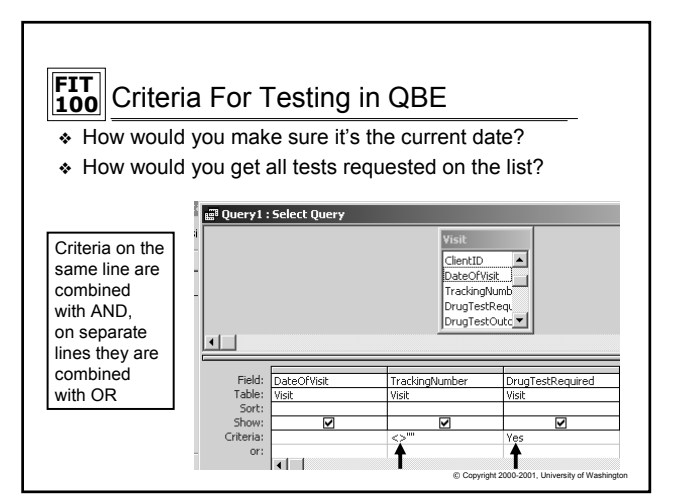

## **FIT 100** Wrapping Up the PSHC Database

- ❖ Create frmConsultation
- ❖ Set the tracking number for ordered tests
- ❖ Build the Main Manifest query
- ❖ From the main manifest, build manifests for each test offered
- ❖ Labels and Reports can be built from the same manifest queries
- ❖ Build additional queries that will prompt a user for the date and recreate the virtual tables, allowing them to enter results returned from the labs.
	- ❏ Use the Visit table for these queries

 $© Copyright 2000-2001, University of Was$